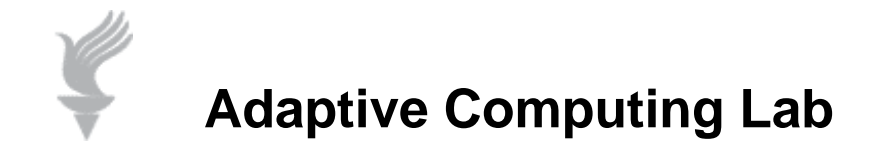

## **Setting "Sticky Keys" in Vista**

**Sticky Keys enables the user to use keyboard combinations while only holding down one key at a time. Instead of having to press three keys at once (such as when you must press the CTRL, ALT, and DELETE keys together to log on to Windows), you can press one key at a time by turning on Sticky Keys. Then, you can press a modifier key (such as CTRL, ALT, the Windows Key, or Shift) and have it remain active until another key is pressed.** 

**To turn on Sticky Keys:** 

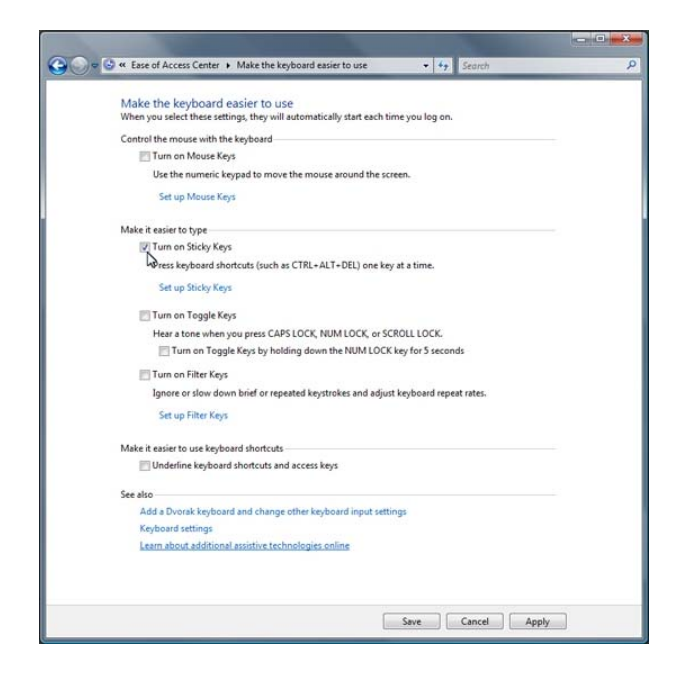

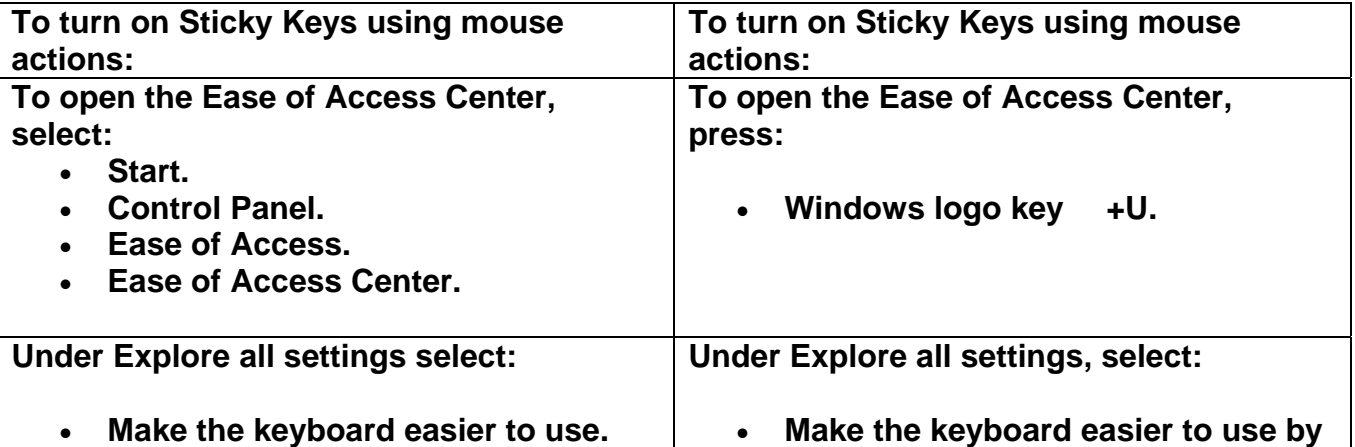

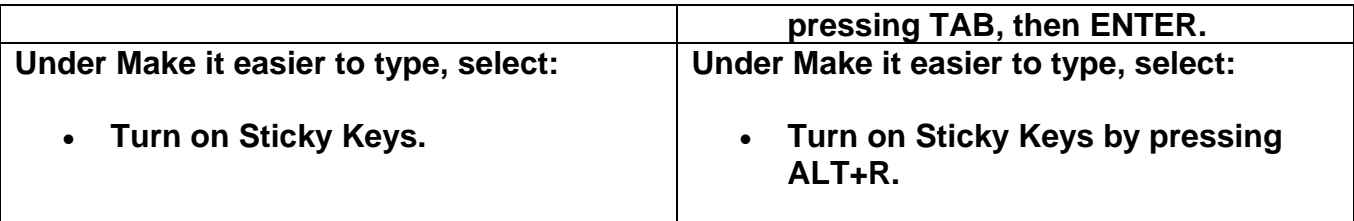

**To configure Sticky Keys…after doing the above steps…** 

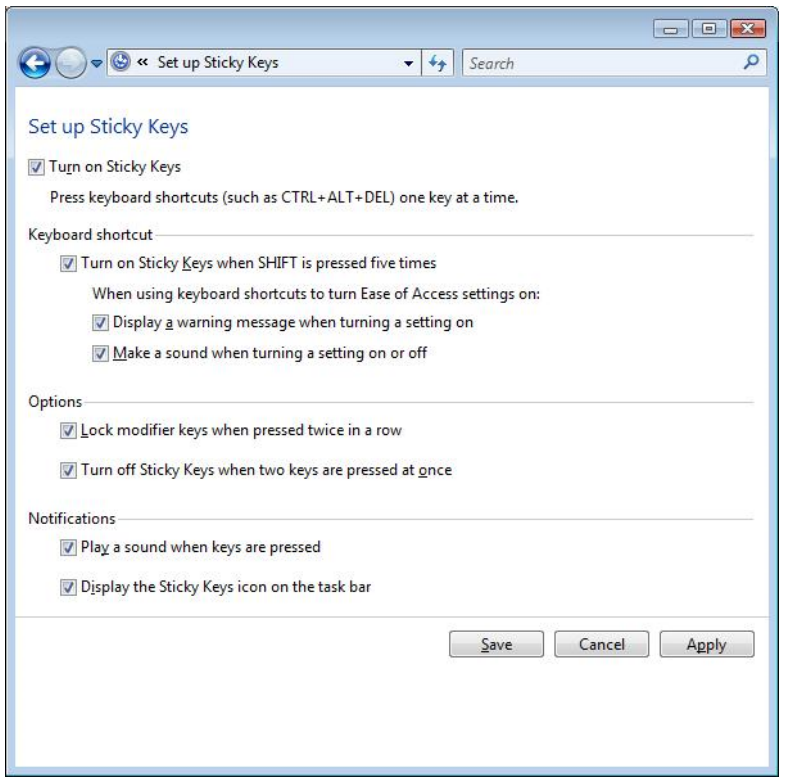

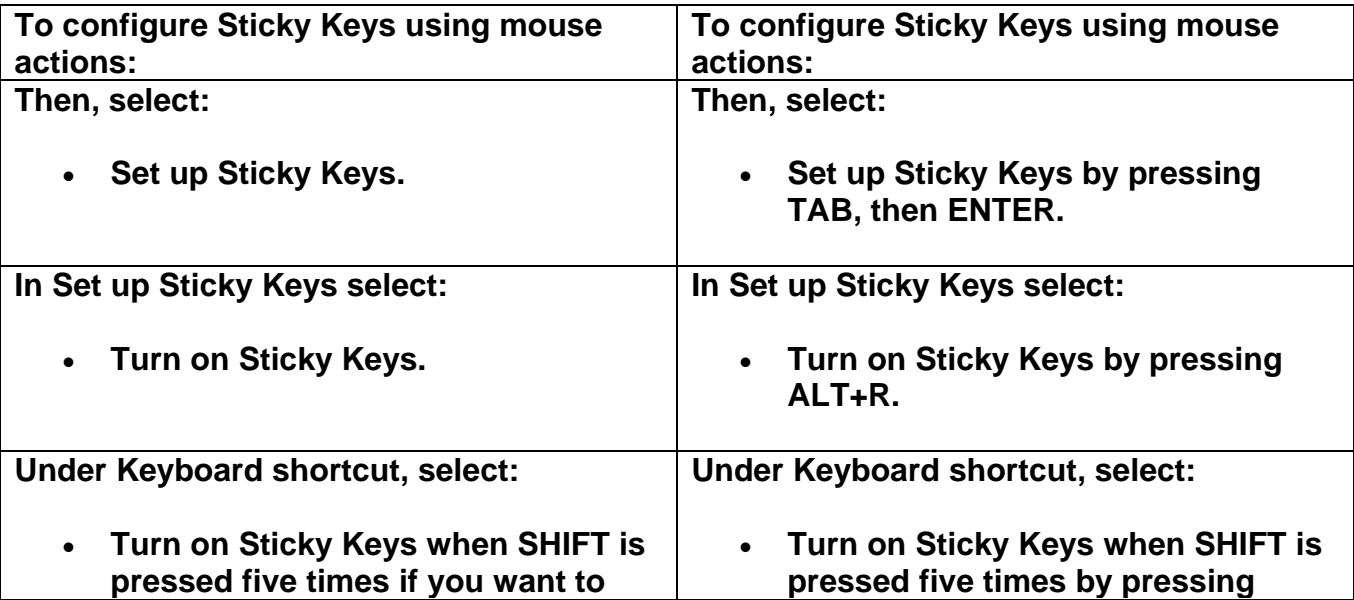

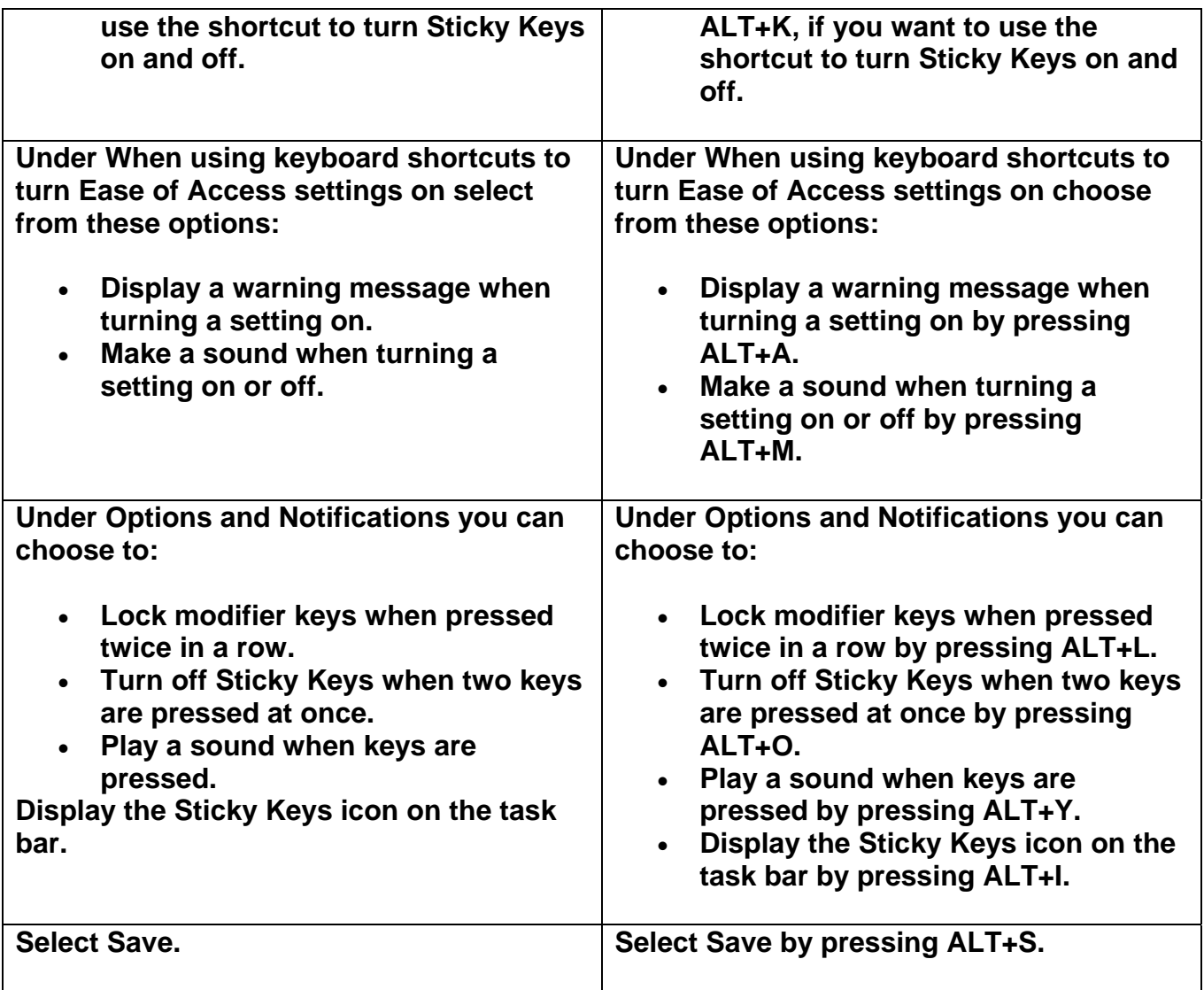